# PRENTICE COMPUTER CENTRE

UNIVERSITY OF QUEENSLAND, ST. LUCIA, QUEENSLAND, AUSTRALIA. 4067.

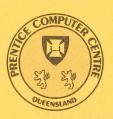

# NEWSLETTER

N-297

February 1985

# CONTENTS

- 1.0 Newsletter Summary.
- 2.0 Engineering & Communications.2.1 New AUSTPAC Charges.
- 3.0 Software Development.3.1 Charging for the IBM 3083E System.
- 4.0 Operations.4.1 Disk Pack Backup Facilities.
  - 4.2 Diablo Replacement.
- 5.0 Software Maintenance. 5.1 XTEC Modifications — KL10.
- User Services.Information Concerning Courses.

Authorized by the Director of the Computer Centre

| Principal Service Centres                                                                                                    |                                                                  |                                                                         |              |  |
|----------------------------------------------------------------------------------------------------|------------------------------------------------------------------|-------------------------------------------------------------------------|--------------|--|
|                                                                                                    |                                                                  | Exter                                                                   | nsions       |  |
| Contract Programming & Feasibility Studies System Status Automatic Answering General Enquiries & Course Enrolments Training & Courses Dial-up modem numbers |                                                                  | 3944<br>3101<br>3018<br>3021<br>(300 bps) 3772977<br>(1200 bps) 3772922 |              |  |
| Consulting                                                                                                    |                                                                  |                                                                         |              |  |
| PROBLEM AREA                                                                                                    | MAIL BOX                                                         | NAME AND EXTENS                                                         | SION         |  |
| HELP Desks                                                                                                    |                                                                  |                                                                         |              |  |
| Central HELP Desk Distributed Computing and Network HELP Desk                                                                                               | CCHELP<br>CCDCHELP                                               | Lyndal Hill<br>Carol Walker                                             | 3025<br>3938 |  |
| Operations and Programming                                                                                                    |                                                                  |                                                                         |              |  |
| Accounts Cobol Commands, system use and probs Database Fortran Graphics Micros Network                                                                      | ACCOUNTS COBOL COMMANDS DATABASE FORTRAN GRAPHICS MICROS NETWORK | Mark Noonan                                                             | 2188         |  |
| Operations PDP-11 Software                                                                                                    | OPERATIONS<br>PDP11                                              | Supervising Operator                                                    | 3212         |  |
| Program Library Statistics Packages Text processing, Typesetting Non-specific problems                                                                      | LIBRARY<br>STATISTICS<br>TEXT<br>OPERATIONS                      | Lee MacDonald                                                           | 3943         |  |

### **Engineering and Maintenance**

| Development and communications | <b>ENGIN</b> |
|--------------------------------|--------------|
| Mini/Micro support             | ENGIN        |

# Griffith University:

| Consulting             | 7682 |
|------------------------|------|
| Computer Services      | 7560 |
| Computing Co-ordinator | 7561 |

## Terminals, CDN & Equipment Pricing

For prices on microcomputers, terminals, line charges, computer bits and pieces, type HELP PRICES on your terminal. This will provide appropriate menus.

# 1. Newsletter Summary

- Telecom Australia has increased charges for use of AUSPAC services.
- The Prentice Computer Centre has reduced charges for IBM virtual machines with 1.5 mb or less of memory.
- The disk pack backup facilities provided by the Centre are explained.
- The diablo printer, provided as a public terminal for letter quality printing, has been replaced by a FACIT printer.
- For those who use the extended TECO editor (XTEC) some additions are documented.
- The short courses being conducted by the Centre during March and April for staff and post graduate students are listed.

Director extension 2189

# 2. Engineering & Communications Services — G. Rees, ext. 3288

### 2.1 New AUSTPAC Charges

On 1 February 1985 Telecom increased AUSTPAC charges so the University AUST-PAC gateway was modified to charge these new rates:

Data:

\$1.00 per kseg charged in units of 10 segs.

**Duration:** 

\$0.33 per hour outgoing calls,

\$4.02 per hour incoming reverse charge calls charged at 6.7¢ per

minute + 16¢ local call fee.

Arthur Hartwig extension 4079

# 3. Software Development - Allan Woodland, ext. 2935

#### 3.1 Charging for the IBM 3083E System

The system of "kit" charging for the IBM, described in our newsletter N-291, has now been in operation since 1 August 1984. The concept appears to have been favourably received by most users, particularly those leasing large virtual machines.

The major area of complaint relates to charges for the Personal Virtual Machine (with up to 1.5 megabytes of memory). Whilst it was thought that Departments may have been able to manage monthly leasing of virtual machines to minimise requirements, this has proved difficult to achieve and adds to administrative overheads in Departments and at the Centre.

Following a review at the end of 1984 it was approved that, as from 1 January 1985, a discount of 25% would apply to the memory component where the kit size is 1.5Mb or less of memory and the kit is leased for a period of 12 months. Payments are to be made in advance and no refunds will be made if the kit is required for a lesser period. The existing monthly charge will still apply to those wishing to

maintain contracts on a monthly basis. The reduction does not apply to student kits which are already heavily discounted.

Allan Woodland extension 2935

# 4. Operations - Sandra Campbell, ext. 3471

#### 4.1 Disk Pack Backup Facilities

The Centre provides a backup system for public structures in the form of:

#### Weekly

KL Total public structure backup every Saturday morning.

VAX Public structure backup will be performed as follows:

DSKA Monday evening
DSKB Tuesday evening
DSKC Wednesday evening
DSKD Thursday evening

IBM Total public structure backup every Wednesday.

The weekly backup of the KL and VAX is kept for 3 weeks, with the IBM backup being kept for 4 weeks.

#### Daily

A copy of all files accessed since the previous day will be taken each evening for the KL, VAX and IBM systems. This daily backup is kept for one week.

#### Private Packs - KL & VAX

For those clients with private disk packs a backup service is available on request. This service is provided at cost and clients with private packs are strongly advised to avail themselves of it, as loss of data through accident or malfunction can prove costly.

The Centre will gladly advise on the appropriate backup procedures for each private pack, bearing in mind both security and cost.

Sandra Campbell extension 3471

#### 4.2 Diablo Replacement

The Diablo letter quality printer which has given long and faithful service has recently been replaced by a FACIT printer.

Since the new printer takes metric A4 stationery in place of the old imperial size, all users starting new work should use the FACIT printer. The old Diablo printer will be decommissioned as soon as current jobs are completed.

Sandra Campbell extension 3471

# 5. Software Maintenance – Ian Burgess, ext. 4074

#### 5.1 XTEC Modifications - KL10

A couple of additions have been made to XTEC, the eXtended TECo editor.

#### UNDELETE

If you use "K" to delete any text, that text will be placed into Q-register "-". It can then be reinserted at another place in your file, using the "G-" command.

#### XTEC.INI

If you have your path set to an SFD, and XTEC cannot find XTEC.INI in that SFD, it will now look in the top-level directory. This saves you having to duplicate the same XTEC.INI file all over the place, but of course, it still allows you to use a special editing setup in any particular SFD.

#### **Bug Fix**

If you were ever unfortunate enough to have typed "X\$\$" or "X < sp > \$\$", you would have found that all but the current line in your text buffer had been deleted. In fact, any time you used a space or a zero-length string for a Q-register name, it would be interpreted as "()". This has changed, and you will be issued with an "ION" error, if you every try it again.

> Paul Wilson extension 4075

# 6. User Services — Tony Bird, ext. 3944

# **6.1 Information Concerning Courses**

The following courses will be offered in the period March - May 1984.

#### March

**Elementary BASIC** March 11-15

Programming 5 half days 9-12 each day

**SCRIPT** March 18-22

5 half days 9-12 each day SQL March 18-21

4 half days 1-4 each day

CAD/CAM March 25-28 4 full days 9-12 + 1-4 each day

April

Introduction to PDP-10 April 1-4

4 half days 9-12 each day

Conversion to IBM April 9-11

3 half days 9-12 each day

April 11-12 Conversion to VAX

2 half days 1-4 each day

1022

April 15-19

5 half days 9-12 each day

Introduction to IBM

April 15-18

4 half days 1-4 each day

**Plotting** 

April 22-24

3 half days 9-12 each day

**SAS** 

April 29-May 3

5 half days 9-12 each day

**RUNOFF** 

April 29-May 3

5 half days 1-4 each day

### May

**Elementary FORTRAN** 

May 13-17

Programming

5 full days 9-12 + 1-4 each day

#### **General Notes:**

- 1. Intending users of the PDP-10 system must be familiar with the content of the course Introduction to PDP-10 (i.e. terminal usage, file-management, editing) before attending other PDP-10 courses.
- 2. In corresponding fashion, for the IBM system, users should have attended either Conversion to IBM (for previous PDP-10 users) or Introduction to IBM (for completely new users) before attending other IBM courses.
- 3. For the *Plotting* course, familiarity with elementary FORTRAN programming is necessary.
- 4. Courses held at St Lucia (with the exception of CAD/CAM courses) are conducted in the Computer Centre's teaching area near the Physics Annexe. Courses designated (GU) are held in the AES Teaching Laboratory at Griffith University.
- 5. Staff and post-graduate students are admitted free to courses; all others pay at the rate of \$10.00 per half-day session.
- 6. Enrolments for all courses may be made by phoning ext. 3018.

Barry Maher extension 3021